# Cheatography

## Jest Cheat Sheet Cheat Sheet by Eli Sherer [\(elisherer\)](http://www.cheatography.com/elisherer/) via [cheatography.com/34195/cs/10692/](http://www.cheatography.com/elisherer/cheat-sheets/jest-cheat-sheet)

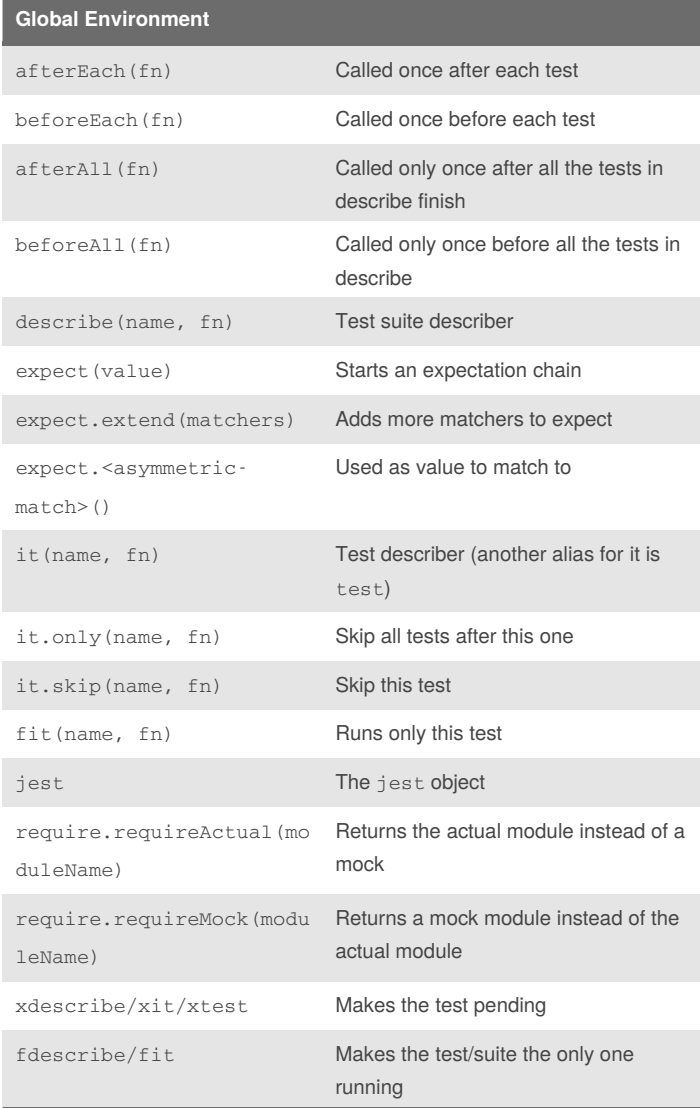

### **Writing assertions with expect**

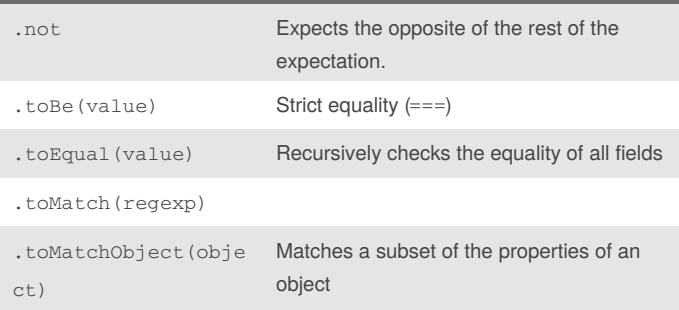

By **Eli Sherer** (elisherer) [cheatography.com/elisherer/](http://www.cheatography.com/elisherer/)

Not published yet. Last updated 30th January, 2017. Page 1 of 2.

### Sponsored by **Readability-Score.com** Measure your website readability!

<https://readability-score.com>

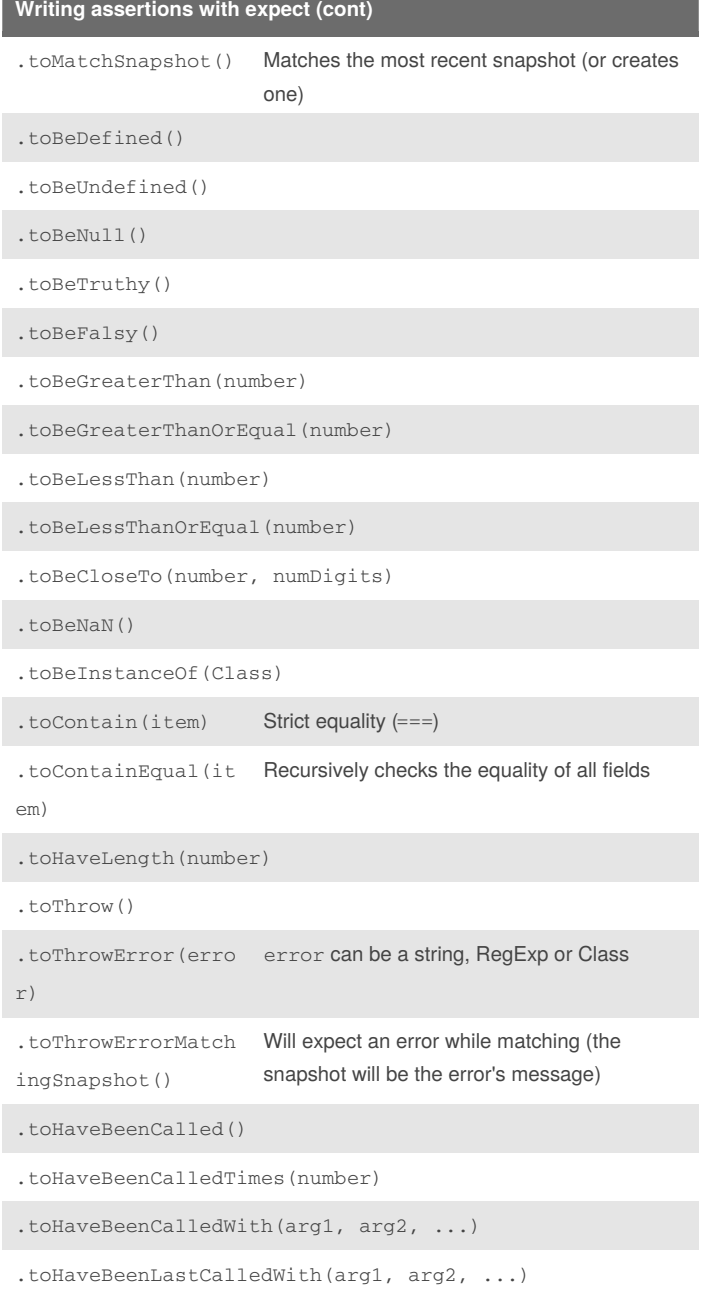

# Cheatography

## Jest Cheat Sheet Cheat Sheet by Eli Sherer [\(elisherer\)](http://www.cheatography.com/elisherer/) via [cheatography.com/34195/cs/10692/](http://www.cheatography.com/elisherer/cheat-sheets/jest-cheat-sheet)

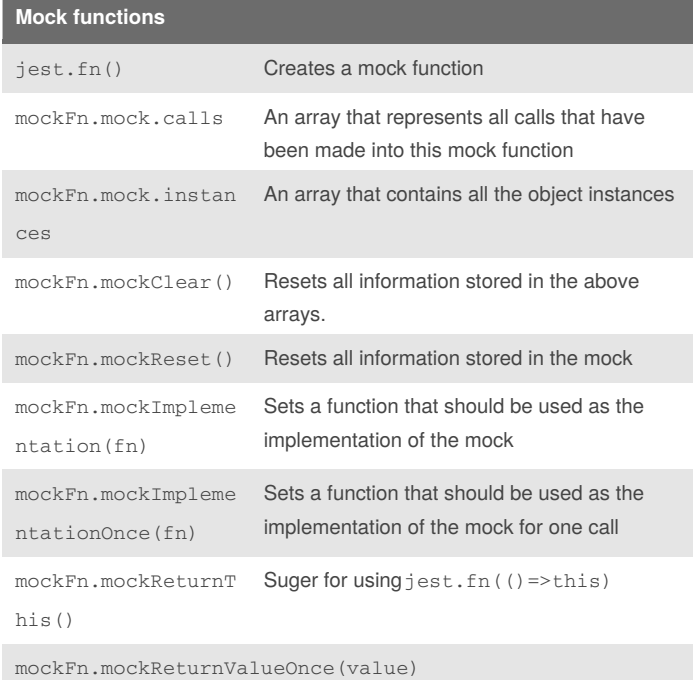

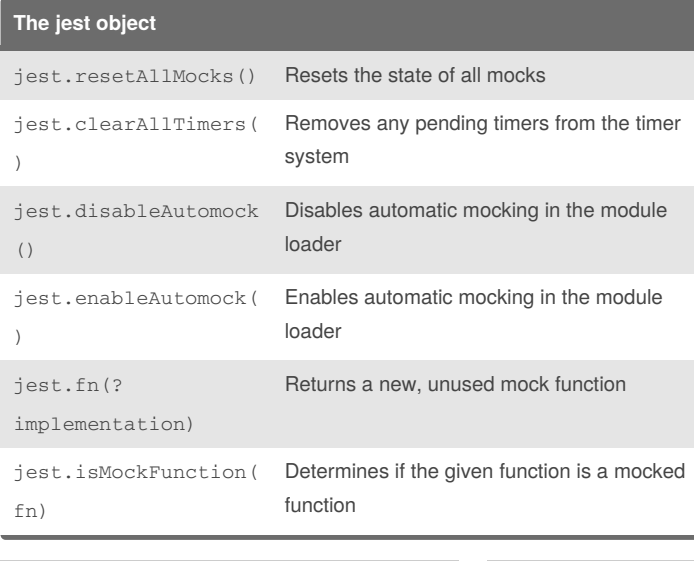

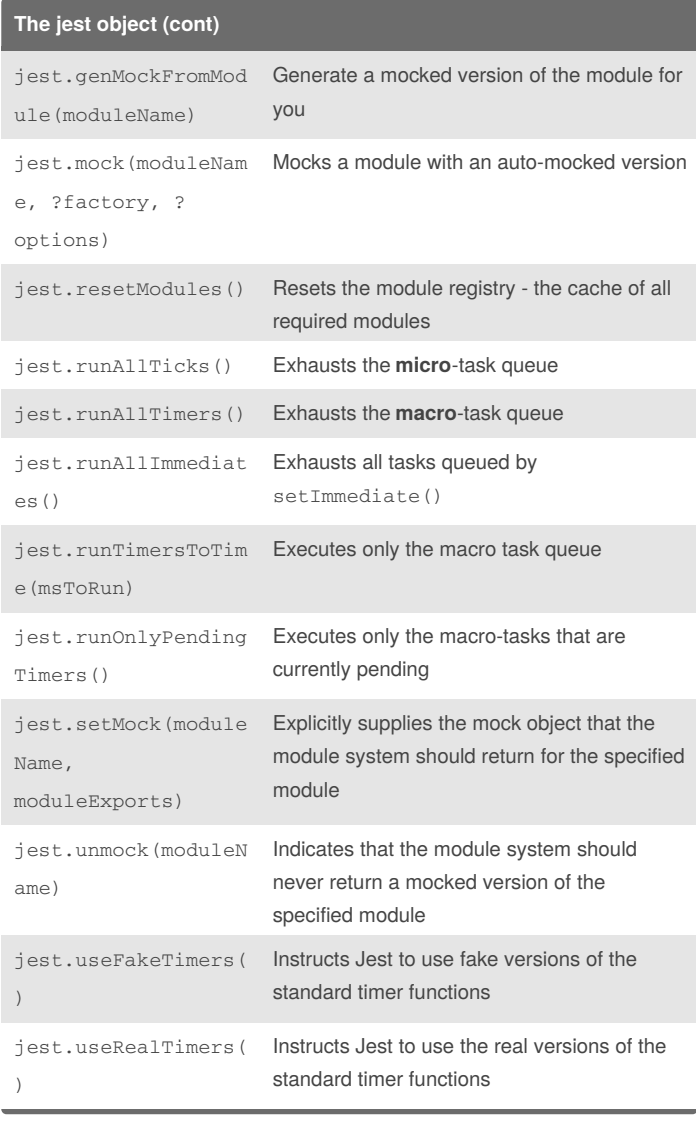

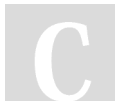

By **Eli Sherer** (elisherer) [cheatography.com/elisherer/](http://www.cheatography.com/elisherer/)

Not published yet. Last updated 30th January, 2017. Page 2 of 2.

Sponsored by **Readability-Score.com** Measure your website readability! <https://readability-score.com>